# TEST BANK

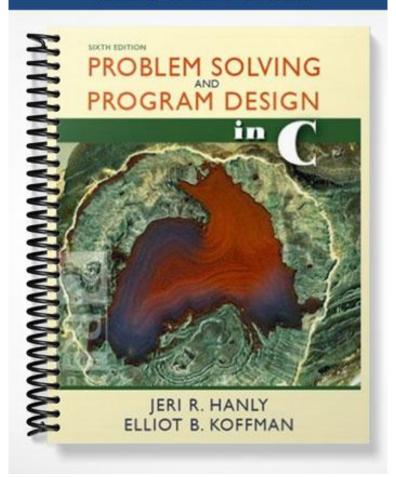

# Test Bank

# Problem Solving and Program Design in C Sixth Edition

## Hanly/Koffman

## Chapter 1 Overview of Computers and Programming

#### True/False

- 1. All information that is to be processed by a computer must first be entered into memory via an input device. [True]
- 2. A list of instructions provided to the computer is called a program. [True]
- Statements in a high-level language are converted to statements in machine language by a loader.
- 4. Some files contain data for a program; others contain the program statements themselves. [True]

| 5.              | A syntax error in a program is an error that causes the program to produce incorrect                              |
|-----------------|----------------------------------------------------------------------------------------------------|
|                 | output. [False]                                                                                                   |
| 6.              | One task of an operating system is to provide input and output facilities to a program.                           |
| 7.              | When a program begins to execute, the contents of the memory cells it uses are initially                          |
|                 | empty. [False]                                                                                                    |
| 8.              | If the computer is switched off, data in secondary storage is usually not lost. [True]                            |
| 9.              | The data types used for storage of numeric data are digits, the sign, and the decimal                             |
|                 | point. [False]                                                                                                    |
| 10.             | Loading the operating system from disk into memory is called booting the computer. [True]                         |
| 10.             | loading the operating system from disk into memory is carred booting the computer. [frue]                         |
| Multiple Choice |                                                                                                    |
| 1.              | Information stored in secondary storage is organized into aggregates called                                       |
|                 | <ul><li>a. hardware</li><li>b. files</li></ul>                                                                    |
|                 | c. bytes                                                                                                    |
|                 | <ul><li>d. memory cells</li><li>e. none of the above</li></ul>                                                    |
| 2.              | The part of the computer responsible for retrieving data and instructions from memory for processing is the       |
|                 | a. hardware                                                                                                    |
|                 | <ul><li>b. loader</li><li>*c. central processing unit</li></ul>                                                   |
|                 | d. linker                                                                                                    |
|                 | e. instruction-data-fetch unit                                                                                    |
| 3.              | The proper sequence of steps needed to correct invalid statements and reexecute a program is:                     |
|                 | a. Enter the editor, make corrections, link the program, reload the program, and save<br>the program.             |
|                 | b. Enter the editor, compile, load the program, correct statements, link the program,                             |
|                 | <pre>and save the program. c. Enter the editor, insert corrected statements, load, compile, and execute the</pre> |
|                 | <pre>program. *d. Enter the editor, correct invalid statements, save the program, compile, link, load,</pre>      |
|                 | and execute the program.                                                                                          |
|                 |                                                                                                    |
| 4.              | The first electronic digital computer was designed in the late 1930s by                                           |
|                 | *a. John Atanasoff and Clifford Berry b. John von Neumann                                                         |
|                 | c. Steve Jobs and John Eckert                                                                                     |
|                 | d. Albert Einstein e. Niklaus Wirth                                                                               |
| 5.              | The Internet is an example of a .                                                                                 |
|                 | a. LAN                                                                                                    |
|                 | *b. WAN                                                                                                    |
|                 | c. CPU                                                                                                    |
|                 | d. file server                                                                                                    |
|                 | e. modem                                                                                                    |
| 6.              | An integrated circuit containing the full circuitry of a CPU is called a                                          |
|                 | a. mainframe                                                                                                    |

- \*b. microprocessor
- c. memory chip
- d. supercomputer
- e. RAM
- 7. The component of a digital computer that can compare data stored in its registers is the  $\cdot$ 
  - \*a. arithmetic-logic unit
  - b. logical comparison unit
  - c. cable Internet access
  - d. register bank
  - e. central logic unit
- 8. Which of the following is not an advantage of a high-level language?
  - a. It is easier to use than machine language.
  - b. Its statements resemble English.
  - c. It is portable.
  - d. Memory can be referenced symbolically.
  - \*e. It is easy for the machine to understand.
- 9. The object file is created by the \_\_\_\_\_.
  - a. editor
  - b. linker
  - c. loader
  - d. central processing unit
  - \*e. compiler
- 10. An application that provides the user with pictures and menus from which to select commands and data is said to have a(n) \_\_\_\_\_\_.
  - \*a. GUI
  - b. command-line interface
  - c. IDE
  - d. CPU
  - e. compiler

## Short Answer

- 1. A(n) [byte] is the amount of memory required to store a single character.
- 2. A(n) [bit] is the amount of memory required to store a single binary digit.
- 3. [DSL] is a high-speed Internet connection that uses the wires of a telephone line and does not interfere with simultaneous voice communication on the same line.
- 4. A(n) [icon] is a picture representing a computer operation.
- 5. The compiler translates your program into [machine] language.
- 6. Data that is taken from the keyboard during program execution is called [input] data.
- A(n) [modem] converts computer data into audio tones that can be transmitted over a normal telephone circuit.
- 8. The part of the computer that allocates memory and processor time is the [operating system] .
- 9. A payroll report is an example of program [output] .
- 10. In a laboratory, several computers may be linked together on a local area [network] .

## Chapter 2 Overview of C

#### True/False

- 1. This assignment statement stores the sum of b and c in a: b + c = a; [False]
- 2. The word char is a reserved word in C so it cannot be used as a variable name. [True]
- 3. The directive

#define FIVE 5

notifies the C preprocessor that it is to replace each use of FIVE by 5. [True

- 4. Before a new value can be stored in a memory cell, a C program must first execute the erase function to remove the cell's old contents. [False]
- 5. All values stored in memory are represented as binary strings, patterns of zeros and ones.
- 6. The statement

(double)n;

c = d;

checks to see if variables c and d have the same value.

[False]

7. If x is a type double variable and n is of type int, the following assignment statements are equivalent.

x = n; x = [True]

8. If the value of x is 735, the statement printf("%4d", x);

will display four blanks followed by 735.

[False]

9. The value of the expression

x + y \* z \* z

is always the same as the value of x + ((y \* z) \* z)

[True]

10. A type char literal is enclosed in single quotes.

#### Multiple Choice

```
The constant 0.15e+6 represents the same value as
     *a.
         150000.0
     b. 6.15
     c. 0.75
d. 0.21
         0.75
     e. none of the above
    What would be displayed by the following program? (The symbol '#' stands for one blank
    character.)
    int
    main(void)
    {
          double a, b;
          a = 37.56;
          b = 101.117;
          printf("Is it%6.1f%9.4f", a, b);
          printf("?\n");
          return (0);
    }
     a. Is#it##37.6#101.1170?\n
     *b. Is#it##37.6#101.1170?
          Is#it##37.5#101.1170?
     c.
     d. Is#it##37.6#101.117?\n
     e. none of the above
   If num is a variable of type int and temp is a variable of type double, how could you
    correctly complete this function call?
          scanf("%lf%d", _____);
     a. num, temp
     b. &num, &temp
     c.
          temp, num
     *d. &temp, &num
     e. none of the above
    Which of the following are valid identifiers?
          i. R3D3 ii. per-capita iv. ice_cream v. 92_aardvarks
                                                  iii. phone#
         i, ii, iv, v
     a.
     *b. i, iv
     c. i, ii
     d.
          ii, iv, v
         All are valid.
     e.
   The programming language C was developed by ____
         John von Neumann
     a.
          John Atanasoff
     b.
     c.
          Niklaus Wirth
     *d. Dennis Ritchie
     e. Guy Steele
              _ is a set of values and a set of operations on those values.
          file
     a.
     *b.
          data type
          precedence rule
     c.
     d.
          library
     e. language standard
7. Which one of the following expressions does not evaluate to 3?
     a. 2 + 16 % 5
```

```
*b. 7 - 15 / 4
      c. 6 * 5 / 10
d. 2 - 4 * 3 + 26 / 2
e. 8 - 5
     Text enclosed in /* */ in a C program
           gives instructions to the processor
      a.
           declares memory requirements
      c. makes files available
      d.
           causes a syntax error
      *e. is ignored by the C compiler
    A C compiler detects
     *a.
           syntax errors
      b. run-time errors
           result errors
      c.
      d. arithmetic faults
      e. all of the above
10. A program that uses prompting messages to direct the user's input is running in
          batch mode
      a.
      b.
           arithmetic/logic mode
          interactive mode
      *c.
      d. assembly language mode
      e. memory mode
Short Answer
     [Reserved] words have special meaning in C and cannot be used to name variables.
     In an interactive program, the statement
          printf("\n");
     has the effect of [moving the cursor to the beginning of the next line].
     The value of the expression 5 + 6.6 / 2.2 * 0.5 is [6.5].
3.
     If the type int variable a and the type double variables b and c have values 403, 201.447,
     and -11.2 respectively, write a single statement that will display the following line of
     output (for clarity, a '#' is used to indicate one space).
                 ##403#####201.45####-11.200
     [One answer: printf("%5d%11.2f%11.3f\n", a, b, c);]
 5. What are the data requirements for a C program that prompts the user to enter the radius of
     a circle and displays the circle's circumference?
      [Answer:
                                   double radius
                                                           /* radius of circle */
           problem input
           problem output
                                                           /* circumference of circle */
                                   double circum
     Write a complete C program that prompts the user to enter the radius of a circle and
     displays the circumference. Be sure to name the constant P.
      [Answer:
           #include <stdio.h>
           #define PI 3.14159
           main(void)
                 double radius, circum;
                 printf("Please enter radius of circle> ");
                 scanf("%lf", &radius);
                 circum = 2 * PI * radius;
```

```
printf("The circumference is %.2f.\n", circum);

return (0);
}
```

7. What happens to the fractional part of a type double expression when the expression is assigned to a type int variable?

```
[Answer: The fractional part is lost.]
```

- 8. The C statement that would store three integers keyed in by the user in the type int variables n1, n2, and n3 is [scanf("%d%d%d", &n1, &n2, &n3);] .
- 9. An expression that has operands both of type int and of type double is called a [mixed-type] expression.
- 10. Unary operators have [right] associativity; binary operators have [left] associativity.